# МИНИСТЕРСТВО НАУКИ И ВЫСШЕГО ОБРАЗОВАНИЯ РОССИЙСКОЙ ФЕДЕРАЦИИ

федеральное государственное бюджетное образовательное учреждение высшего образования «КУЗБАССКИЙ ГОСУДАРСТВЕННЫЙ ТЕХНИЧЕСКИЙ УНИВЕРСИТЕТ ИМЕНИ Т.Ф.ГОРБАЧЕВА»

Филиал КузГТУ в г. Белово

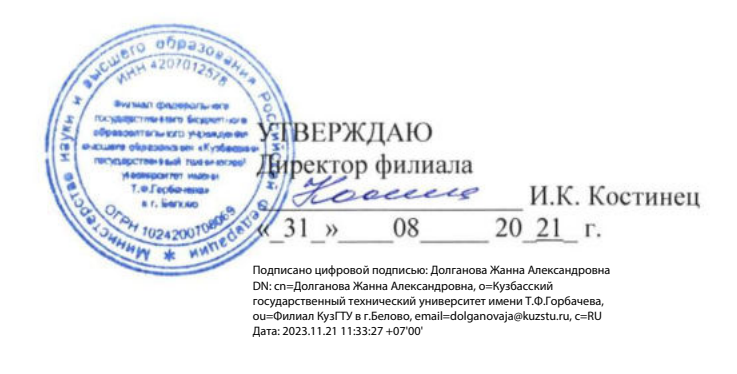

#### Фонд оценочных средств по дисциплине

#### Интернет-программирование

Направление подготовки 09.03.03 «Прикладная информатика» Профиль 01 «Прикладная информатика в экономике»

Присваиваемая квалификация "Бакалавр"

Белово 2021

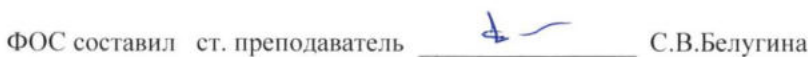

ФОС обсужден на заседании кафедры горного дела и техносферной безопасности

Протокол № 10 \_ от «\_15 \_» \_ 06 \_ 2021 г.

Зав. кафедрой горного дела и техносферной безопасности В.Ф. Велов

Согласовано учебно-методическим советом филиала КузГТУ в г. Белово

Протокол № 11 от «22 » 06 2021 г.

Председатель учебно-методического совета Делинова Ж.А. Долганова

#### **1 Перечень планируемых результатов обучения по дисциплине "Интернет программирование", соотнесенных с планируемыми результатами освоения образовательной программы**

Освоение дисциплины направлено на формирование:

профессиональных компетенций:

ПК-11 - Способность осуществлять презентацию информационной системы и начальное обучение пользователей.

ПК-2 - Способность разрабатывать и адаптировать прикладное программное обеспечение.

ПК-6 - Способность принимать участие во внедрении информационных систем.

ПК-7 - Способность настраивать, эксплуатировать и сопровождать информационные системы и сервисы.

ПК-8 - Способность проводить тестирование компонентов программного обеспечения ИС.

Результаты обучения по дисциплине определяются индикаторами достижения компетенций

Индикатор(ы) достижения:

Способен разрабатывать и адаптировать прикладное программное обеспечение.

Способен принимать участие во внедрении информационных систем.

Способен настраивать, эксплуатировать и сопровождать информационные системы и сервисы. Способен проводить тестирование компонентов программного обеспечения ИС.

Способен осуществлять презентацию информационной системы и начальное обучение пользователей.

Результаты обучения по дисциплине:

Знает:

- способы разработки и адаптации прикладного программного обеспечения;
- способы внедрения информационных систем;
- способы настройки, эксплуатации и сопровождения информационных системы и сервисов;
- способы тестирования компонентов программного обеспечения ИС;
- способы презентации информационной системы и начального обучения пользователей;
- Умеет:
- разрабатывать и адаптировать прикладное программное обеспечение;
- принимать участие во внедрении информационных систем;
- настраивать, эксплуатировать и сопровождать информационные системы и сервисы;
- проводить тестирование компонентов программного обеспечения ИС;

- осуществлять презентацию информационной системы и начальное обучение пользователей; Владеет:

- способами разработки и адаптации прикладного программного обеспечения;
- способами внедрения информационных систем;

- способами настройки, эксплуатации и сопровождения информационных системы и сервисов;

- способами тестирования компонентов программного обеспечения ИС;
- способами презентации информационной системы и начального обучения пользователей.

#### **2. Фонд оценочных средств для проведения промежуточной аттестации обучающихся по дисциплине "Интернет программирование", структурированное по разделам (темам)**

#### **2.1. Паспорт фонда оценочных средств**

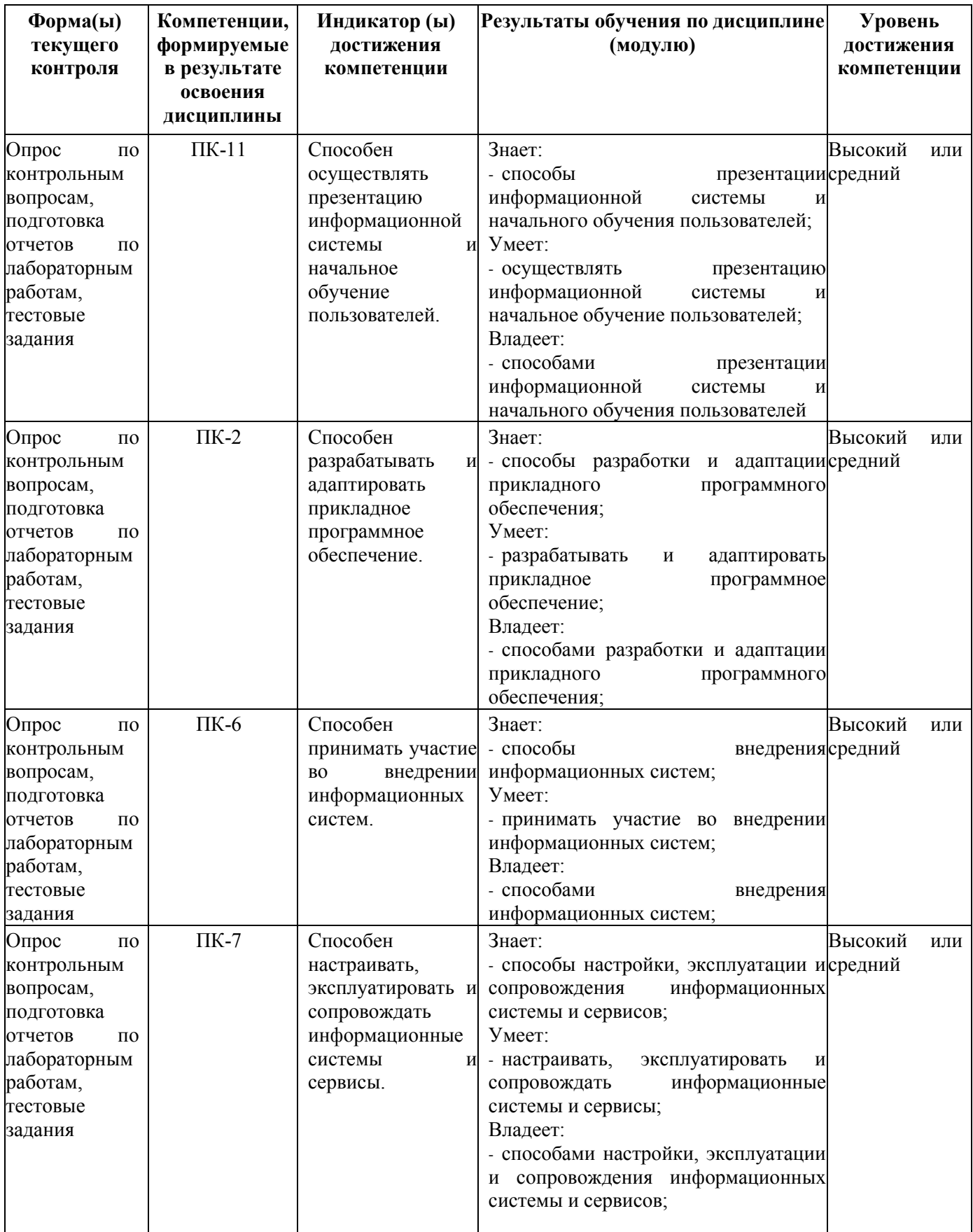

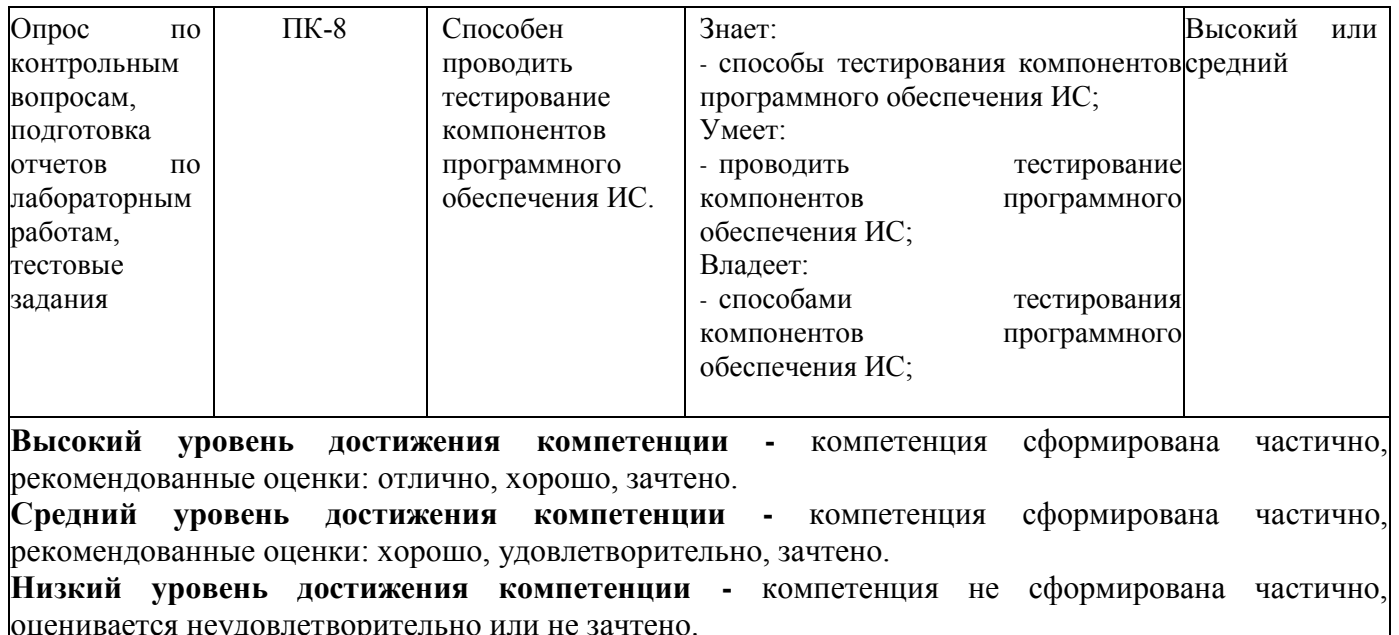

#### 2.2. Типовые контрольные задания или иные материалы

Текущий контроль успеваемости и промежуточная аттестация обучающихся могут проводиться как при непосредственном взаимодействии педагогического работника с обучающимися, так и с использованием ресурсов ЭИОС филиала КузГТУ, в том числе синхронного и (или) асинхронного взаимодействия посредством сети «Интернет».

#### 2.3. Оценочные средства при текущем контроле

Текущий контроль будет заключаться в подготовке и представлении отчета по лабораторной работе в опросе по контрольным вопросам, тестировании.

Опрос проводится по двум контрольным вопросам.

#### Примеры вопросов

1) Приведите пример html-тега с пятью атрибутами

2) Напишите пример внутренней гиперссылки.

3) Создайте с помощью html такую таблицу:

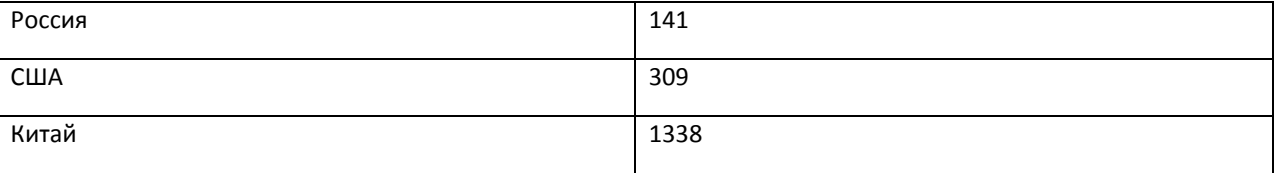

4) Напишите, какие виды селекторов вы знаете.

5) Зачем нужны свойства padding и margin? В чем разница между ними?

6) Приведите пример внутреннего стиля

7) Как с помощью CSS разместить нужный html-элемент в нужном месте, заданном координатами  $(x: 200, y: 300)?$ 

8) Какими способами можно создать переменную в JS? Какие типы переменных существуют в JS?

9) Создайте массив из элементов «Яблоко», «Груша», «Слива» двумя разными способами.

10) Дана строка: «Привет, мир!». Как узнать, с какой позиции в данной строке начинается слово  $\langle \langle \text{MHD} \rangle \rangle$ ?

11) Как узнать, что на кнопку нажали, чтобы вывести пользователю сообщение «привет»? Напишите соответствующий код.

12) Что такое ВОМ? Напишите, что знаете об этом и зачем это нужно.

13) Напишите на РНР функцию вычисления суммы двух чисел. Приведите пример использования этой функции.

14) Как работает область видимости переменных в РНР? Приведите пример создания и использования глобальной переменной.

15) Каким образом на РНР можно извлечь полученные параметры из пришедшего запроса? Приведите разные способы.

16) Какие строковые функции в РНР вы знаете? Просто перечислите.

17) Какие вы знаете СУПЕР-глобальные переменные в РНР?

18) Напишите SOL-запрос для вставки в таблицу Users строки со значениями полей: Имя=Саша,  $PocT=170$ 

19) Напишите SQL-запрос для выборки из таблицы Users всех пользователей, у которых рост > 170

20) С помощью какой команды в PHP создаются запросы к MySQL? Как можно с помощью PHP узнать количество полученных строк из SELECT запроса к MySQL?

Критерии оценивания:

- 90-100 баллов - при правильном и полном ответе на два вопроса;

- 80-89 баллов - при правильном и полном ответе на один из вопросов и правильном, но не полном ответе на другой из вопросов:

- 60-79 баллов - при правильном и неполном ответе только на один из вопросов;

- 0-59 баллов - при отсутствии правильных ответов на вопросы.

Шкала опенивания

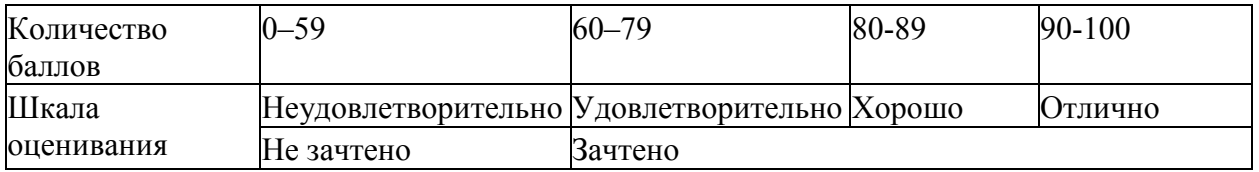

Защита лабораторных работ проводится по результатам проверки выполненной работы и ответов на вопросы по содержанию работы.

#### Перечень заданий лабораторных работ

1. Создать с помощью HTML простейший учебный "интернет-магазин" (сайт): Сайт должен состоять из трех страниц: главная страница, страница контактов, страница с каталогом товаров. Каждая из этих страниц должна иметь:

1) название магазина крупными буквами

2) логотоп магазина (картинка)

3) меню: ссылки на другие страницы сайта (т.е., например, на главной странице должны быть ссылки на "контакты" и на "каталог товаров").

Главная страница должна содержать текстовое описание магазина и его товаров. Страница контактов должна содержать информацию о контактах (выдуманный адрес, емэйл). Страница с каталогом товаров должна содержать таблицу товаров, содержащую 3 поля: название товара, картинка товара и цена товара. В таблице товаров должно быть минимум 3 строки (с тремя различными товарами). Под таблицей товаров надо сделать кнопку "купить".

2. Написать программу, которая будет содержать две кнопки и квадрат (div). При щелчке по первой кнопке квадрат должен покраситься в красный цвет. При наведенни мышкой на вторую кнопку нужно проверить, покрашен ли квадрат в красный цвет. Если покрашен, то покрасить в зеленый.

3. Написать форму для ввода строки и двух символов. Извлеките строку и исследуемые символы из параметров запроса. Узнать, каких символов в строке больше: первых или вторых. Выполнить в виде функции, которая будет на вход получать строку, первый символ и второй символ. В ответ возвращать символ, который встречается в строке чаще.

4. Пусть в текстовом файле содержится 10 названий товаров, их цвета и цены, указанных в строках и разделенных пробелом. Например: Стул Черный 1000 Стол Коричневый 2000 Задание. Прочитать в программе этот файл. Загрузить все строки товаров. Построить таблицу, используя эти данные.

5. Создать отдельную html-страничку с формой регистрации пользователя: сделать текстовое поле для ввода имени, текстовое поле для ввода роста, поле select с тремя вариантами городов (включая Владивосток). Сделать кнопку "Зарегистрировать", по нажатию на которую должен вызываться ваш скрипт php (другой, без этой формы). С помощью скрипта использовать полученные из формы данные о пользователе и внести его в таблицу users.

6. Воспользоваться php и mysql для создания таблицы товаров интернет-магазина. Для этого создать новую таблицу "товары" с полями "Название", "Цена", "Картинка". В качестве картинок пусть будут храниться названия графичских файлов (ссылки) на нужные изображения. Необходимо сделать еще одну страничку сайта (админскую) для ввода новых товаров. Сделать форму для ввода данных о товаре, включая выбор файла картинки для каждого товара! Страничка "Каталог товаров" должна быть переписана на php. На php необходимо извлекать из базы данных необходимую информацию о товарах и строить для них таблицу (каталог).

7. Добавить новые параметры для товаров: фирма, год (выпуска). Добавить в каталог (страничка сайта) поле select, в котором необходимо отобразить все возможные на данный момент года выпусков товаров (в соответствии с имеющимися в базе данных). Добавить кнопку "отобразить". По нажатию на эту кнопку каталог должен отображать только те товары, которые соответствуют указанному году выпуска. Сделать аналогичную кнопку для выбора фирмы.

8. Добавить кнопку "редактировать" в виде карандашика в каждой строке таблицы товаров. При нажатии на данную кнопку данная строка таблицы должна меняться так, чтобы дать возможность пользователю ввести данные, т.е. вместо строки с названием должно появиться текстовое поле, содержащее в себе текущее название товара, аналогично для других параметров товара. А также надо добавить в эту строчку кнопку "обновить". При нажатии на данную кнопку, на скрипт php должна отправляться изменившаяся информация о товаре. Скрипт должен получить эту информацию и обновить в соответствии с ней строчку в базе данных, которая содержит информацию об указанном товаре.

9. Сделать на сайте магазина кнопку "логин". При нажатии на нее с помощью Javascript должно появляться всплывающее окошко с текстовыми полями "логин" и "пароль" и кнопкой "войти". По нажатию на эту кнопку с помощью Javascript проверить длину имени и пароля. Логин не должен быть менее 3-х символов. Пароль не должен быть менее 6 символов. Если эти условия не выполнены отобразить красным цветом сообщение об ошибке. Если эти условия выполнены, то на сервер должен отправляться AJAX-запрос с введенными данными. На сервере нужно проверить, есть ли уже такой пользователь. Если нет, тогда зарегистрировать в базе данных и вернуть идентификатор пользователя. Если пользователь уже есть, тогда надо проверить его пароль. Если пароль совпадает, то вернуть идентификатор пользователя. Если нет,то вернуть "error". На сайте проверить результат запроса. Если получен идентификатор пользователя, то закрыть окошко логина и справа вверху сайта отобразить текстовую строку, содержащую имя пользователя. Если получено "error", то вывести красным цветом в окошке логина "неверный пароль". Полученный

идентификатор пользователя необходимо сохранить в переменной Javascript, он пригодится дальше.

10. Добавить таблицу "Покупки". Связать ее с таблицей "Товары" с помощью идентификатора товара и с таблицей "Пользователи" (Покупатели) с помощью идентификатора пользователя. Добавить в структуру таблицы "Товары" новое поле "Описание", чем-нибудь заполнить его в базе. В таблице товаров на сайте выводить описание не надо. Надо сделать так, чтобы по щелчку мыши на товаре в таблице (в любом месте соответствующей строки товара) с помощью Javascript появлялось всплывающее окошко со всей информацией о выбранном товаре, включая новое "описание" и новую кнопку "купить". По нажатию на эту кнопку на сервер должен отправляться AJAX-запрос на покупку выбранного товара. На сервер должна отправиться информация: идентификатор товара и идентификатор пользователя, который сейчас залогинен на сайте. В базе данных в таблице "Покупки" должна быть добавлена новая строка с полученной информацией.

#### Краткие методические указания.

На выполнение одной лабораторной работы отводится не более одного двухчасового занятия (включая затраты времени на проведение промежуточного теста на последнем в учебном периоде лабораторном занятии). После выполнения каждой лабораторной работы студент должен представить отчет о ее выполнении, а также, по указаниям преподавателя, выполнить дополнительные практические задания по теме лабораторной работы.

#### Критерии оценивания

- 90–100 баллов – при правильном выполнении заданий лабораторной работы, правильном ответе на все заданные вопросы;

- 80–89 баллов – при правильном выполнении заданий лабораторной работы, недостаточно полных ответов на заданные вопросы;

- 60–79 баллов – при неполном выполнении заданий лабораторной работы и/или неправильных, неточных ответах на вопросы;

- 0–59 баллов – при наличии серьезных ошибок при выполнении заданий лабораторной работы, неправильных ответах на вопросы или отсутствии выполненного задания и/или ответов на вопросы. .

Шкала оценивания

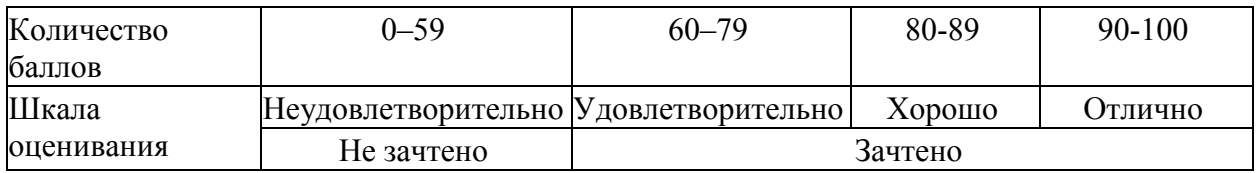

#### **Тестирование**

#### **Вариант 1**

- **1. Web-страница (документ HTML) представляет собой:**
- a. Текстовый файл с расширением txt или doc

#### **b. Текстовый файл с расширением htm или html**

- c. Двоичный файл с расширением com или exe
- d. Графический файл с расширением gif или jpg

#### **2. Для вставки изображения в документ HTML используется команда:**

- **a. <img src="ris.jpg">**
- b.  $\lt$ body background="ris.jpg">
- c.  $\leq$  href="ris.jpg">
- $\mathbf{d}$  $\langle$ input="ris.jpg">
- 3. Гипертекст это:
- Текст очень большого размера a.
- b. Текст, в котором используется шрифт большого размера
- с. Структурированный текст, где возможны переходы по выделенным меткам
- d. Текст, в который вставлены объекты с большим объемом информации

#### $\mathbf{4}$ Чему равно по умолчанию значение параметра SIZE тега <FONT>?

- $a. 6$
- $h. 3$
- c.  $4$
- $d = 5$

#### 5. Каким тегом объявляется web-страница?

- a.  $\langle$ html>  $\langle$ /html>
- b.  $<$ head>  $<$ /head>
- c  $\lt$ title>  $\lt$ /title>
- d. **.**

#### 6. Какой код для пустой web-страницы правильный?

- a.  $\lt{html} > \lt{head} > \lt{title} > \lt{head} > \lt{body} > \lt{body} > \lt{html} >$
- b. <html> <head> <title> </title> </head> <br/> <br/>body> </hody> </html>
- c.  $\lt{html}$  <html>  $\lt{head}$   $\lt{title}$   $\lt{body}$   $\lt{body}$   $\lt{html}$
- 

#### 7. Каким тегом задается вставка гиперссылки на web-страницу?

- a.  $\leq$  font color="...">  $\leq$  font>
- b.  $\leq$ img src="...">
- c.  $\langle a \text{ href} = \dots \rangle$   $\langle a \rangle$
- d.  $\langle a \rangle$  name="..."> $\langle a \rangle$

#### 8. Инструкция браузеру, указывающая способ отображения текста:

- а. Программный код
- **b. T**<sup>3</sup>**r**
- с. Файл
- d. Гиперссылка

#### 9. Программа для просмотра гипертекстовых страниц называется:

- a. Ceppep
- **b.** Протокол
- c. HTML
- d. **Браузер**

#### 10. Какие тэги задают размер заголовка?

- a.  $\langle p \rangle \langle p \rangle$
- b.  $\langle \text{img src} = \text{"name"}$
- c.  $<$ body> $<$ /body>
- d.  $\langle h1 \rangle \langle h1 \rangle$

#### 11. Назовите атрибут обязательный для тега <img>:

- **a. src**
- b. with
- c. title
- d. href

#### **12. Тег <I> позволяет задать:**

- **a. курсив**
- b. подчеркнутый шрифт
- c. моноширинный шрифт
- d. полужирный шрифт

```
13. Заполните фразу: PHP (от англ. _______________) это _________ язык 
программирования, основанный на технологии _________
```
- a. "PHP: Hypertext Preprocessor", "скриптовый язык", "Zend"
- b. "PHP: Hypertext Preprocessor", "скриптовый язык", "PHP"
- **c. "Personal Hypertext Processor", "скриптовый язык", "Zend"**
- d. "Personal Hypertext Processor", "скриптовый язык", "PHP"

#### **14. Почему в PHP файлах не рекомендуется ставить "?>" закрывающийся тег?**

**a. Для того чтобы предотвратить случайное включение пробелов или переносов на новую строку**

- b. Подобная рекомендация улучшает читабельность
- c. Это важный аспект безопасности
- d. Не рекомендуется? Не, это не правда

#### **15. Что будет выведено в результате выполнения следующего кода?**

```
<?php
echo 'Hello';
if (false)
    echo "PHP "; echo " Certification";
```
a. Hello Certification!!!

echo "!!!";

- b. Возникнет ошибка
- c. Hello PHP Certification!!!
- d. HelloPHP Certification!!!
- **e. Hello Certification!!!**

#### **16. Дан программный код. Что будет выведено после запуска скрипта?**

```
\langle 2php \ranglefor (5i = 0; 5i < 5; 5i+i) (
      if (\xi i \xi 2 == 0) continue;
      echo $ij\lambda2\geqa. 024 
b. 24 
c. 13 
d. 013
```
# 17. Есть массив Sarr. Как вывести все элементы массива Sarr?

# a.  $print_r(\$arr);$

- b. print Sarr;
- c. echo \$arr;
- d. это возможно сделать только через цикл.

# 18. Следующий фрагмент кода создает список:

 $\langle$ ul>

 $\langle$ li>элемент 1 $\langle$ li>

 $\langle$ li>элемент 2 $\langle$ li>

 $\langle$ li>элемент 3 $\langle$ li>

 $\langle \rangle$ ul>

Что верно о созданном списке?

# а. будет создан неупорядоченный список

- b. будет создан упорядоченный список
- каждый элемент списка будет начинаться с номера по порядку  $c_{\cdot}$

# d. каждый элемент списка будет начинаться с маркера

# 19. Что выведет следующий код?

 $\text{Sarr} = \text{array}(1,3,5);$  $\text{Scount} = \text{count}(\text{Sarr})$ ; if (\$count = 0) { echo "Массив пуст.";

 $\}$  else  $\{$ 

echo "Массив состоит из \$count элементов.";

- $\}$
- а. Массив состоит из 3 элементов.
- **b.** Массив пуст.
- с. Массив состоит из 0 элементов.

#### 20. Что такое сложный запрос MySQL?

- а. это запрос, в котором участвует одна таблица базы данных
- **b.** это один запрос к нескольким таблицам
- с. это база ланных сайта
- d. это обрашение к базе данных

# 21. Что делает данный фрагмент кода?

if  $(\$a < $b)$  {echo 'OK';}

- а. если \$а меньше чем \$b выводит "ОК"
- b. если \$а меньше или равно \$b выводит "ОК"
- с. если \$а больше чем \$b выводит "ОК"
- d. если \$а больше или равно \$b выводит "ОК"

# 22. Горизонтальная линия шириной 50%, толщиной 2 пикселя, нерельефная, синего нвета обозначается

# a.  $\langle$ hr size=2 width=50% color=blue>

- b.  $\leq$ hr size=50% width=2 color=blue noshade>
- c.  $\langle$ hr size=2 width=50% color=blue noshade>
- d.  $\langle$ hr size=50% width=2 color=blue > строкой

#### 23. Выберите четверку правильно написанных параметров выравнивания:

- a. justyfy.centre.right.left
- b. center, left, riht, justify
- c. right, centre, justify, left
- d. left, center, justify, right

#### 24. Какого вида URL адреса применяемых в гиперссылки не существует

- а Относительного
- **b Абсолютного**
- с. Полного

#### 25. Тег который рисует линии

- a  $\langle TH \rangle$   $\langle TH \rangle$
- b.  $\langle$ Href>... $\langle$ /Href>
- c.  $\langle HR \rangle$ ... $\langle /HR \rangle$

#### 26. Каким тегом определяется нумерованный список

- a.  $\langle 01 \rangle$ ... $\langle 01 \rangle$
- $b \leq L$   $\geq L$   $\leq L$   $\geq$
- c.  $\langle UL \rangle$ ... $\langle UL \rangle$

#### 27 Что верно о HTML-теге <marquee>? (выберете несколько вариантов)

- а. тег не поддерживается ни одним из браузеров
- **b.** тег не поддерживается всеми браузерами
- с. тег задает текст нижней части окна (status bar)
- d. тег создает бегущую строку

#### 28. Выберите правильные варианты создания строковой переменной со значением "text"

- a.  $var s = 'text':$ 
	- b. var  $s = "t"$ . " $ext"$ ;
	- c. var  $s = "text";$
	- d. var  $s = text$ ;
	- e. var  $s = new String('text');$

#### 29 Укажите все корректные типы данных в РНР.

- a. varchar
- b. char
- c. float
- d. complex

#### 30 Где в основном применяется ActionScript?

- а. в анимации
- в работе с базой MySOL  $\mathbf{b}$
- с. для защиты форм от спама

#### Вариант 2

- 1. Для просмотра Web-страниц в Интернете используются программы:
- a. MicroSoft Word или Word Pad
- b. MicroSoft Access или MicroSoft Works
- c. Internet Explorer или Opera (Google Chrome)
- d. HTMLPad или Front Page

#### 2. Гиперссылка задается тегом:

- a.  $\leq$  font color="file.htm">
- b.  $\langle \text{img src} = \text{http://www.chat.ru"} \rangle$
- c.  $\langle$  a href="file.htm"> $T$ екст $\langle$ a>
- d.  $\leq$ embed="http://www.da.ru">
- 3. Для создания Web-страниц используются программы:

# a. DreamWeaver и MicroSoft Word

- b Turbo Pascal u OBasic
- c. Visual Basic и ACDSee
- d. ScanDisk *u* Defrag
- 4. Запишите атрибут, обязательный для тега <IMG>:
- 5. Каким тегом объявляется заголовок web-страницы?
- a.  $\lt thm$   $\lt$ /html>
- $h \rightarrow$  <head> </head>
- c.  $\lt$ title>  $\lt$ /title>
- d.  $<$ body>  $<$ /body>

# 6. В каком коде абзац "Системы счисления" выровнен по центру

- $\langle \text{body} \rangle$  <h3 align = "center"> Системы счисления  $\langle \text{h3} \rangle$   $\langle \text{body} \rangle$  $a_{-}$
- <br/>body> <p align = "center"> Системы счисления </p> </body>  $\mathbf{b}$ .
- $\langle \text{body} \rangle$   $\langle \text{font align} = \text{"center"}\rangle$  Системы счисления  $\langle \text{font } \rangle$   $\langle \text{body} \rangle$  $c_{\cdot}$
- 7. Каким тегом задается цвет текста на web-странице?
- $a.$  $\frac{1}{2}$  <font color="..."> </font>
- b.  $\langle \text{img src} = \text{""} \rangle$
- c.  $\langle a \text{ href} = \dots \rangle$   $\langle a \rangle$
- d.  $\langle a \rangle$  a name="..."> $\langle a \rangle$

# 8. Программа для создания Web-страницы с использованием языка HTML:

- a MS Word
- b. Paint
- с. Калькулятор
- d. Блокнот

# 9. Какие тэги указывают браузеру, что это HTML документ?

- a.  $<$ body> $<$ /body>
- b.  $\lt$ title $\gt$  $\lt$ /title $\gt$
- c.  $\langle p \rangle \langle p \rangle$
- d. <html></html>

#### 10. Тег <В>позволяет задать:

- а. курсив
- b. подчеркнутый шрифт
- с. моноширинный шрифт
- d. полужирный шрифт

#### 11. Параметр формы <method> определяет:

- а. протокол НТТР
- b. имя окна или фрейма, куда обработчик будет загружать результат
- $c_{\cdot}$ имя формы

d. адрес программы или документа, который обрабатывает данные формы

#### **12. Назовите параметр тега <A>, который определяет в каком окне будет открыт документ:**

- a. rev
- b. rel
- c. href
- **d. targer**

#### **13. Что будет выведено на экран в результате выполнения следующего кода?**

```
\leftarrow<head>
    <title></title>
</head>
<body>
    <script language="php">
         echo 'Какой-то текст';
    \langle/script\rangle</body>
</html>
```
- a. echo 'Какой-то текст';
- **b. Какой-то текст**
- c. Ничего не выведется
- d. Возникнет ошибка

#### **14. Что будет выведено в результате выполнения следующего кода?**

```
<?php
5a = 11;
sb = 22;
5c = 33;echo $b = $a = $c\geq
```
**a. 33** 

- b. 22
- c. 11
- d.  $22 = 11 = 33$
- e. Возникнет "Parse error"

```
]
```
#### **15. В чём разница между echo и print?**

- **a. print можно использовать как часть выражения, а echo нет**
- b. echo можно использовать как часть выражения, а print нет
- c. Между этими функциями нет никакой разницы
- **16. Что будет, если запустить такой скрипт:**

```
\langle 2php \rangleif (nu11 == 0) echo "true";
  else echo "false";
2>
```
- ошибка, поскольку null в PHP нет.  $a<sub>1</sub>$
- b. true
- c. false
- d. ошибка поскольку null нельзя сравнить с 0

#### 17. Имеется следующее описание HTML-формы:

 $<$ form action="">

 $\langle$ form>

По какому URL будут отправлены данные, введенные в форме?

данный фрагмент HTML-кода не валиден, так как атрибут action содержит пустое  $a<sub>1</sub>$ значение

#### данные формы будут отправлены по URL, с которого загружена страница с  $\mathbf{h}$ . формой

данные формы не будут отправлены никуда, так как атрибут action содержит пустое  $\mathbf{c}$ . значение

d. данные формы будут отправлены на корневую (http://доменное-имя/) страницу сайта

#### 18. Содержимое одного и того же HTML-документа отображается одинаково во всех браузерах.

# а. да

**b.** нет

#### 19. Какой результат выполнения следующего кода?

 $a = 10$ : if(\$a > 5 OR < 15) echo "true"; else

echo "false"<sup>.</sup>

- a. true
- b. false
- с. ничего не будет выведено
- d. возникнет синтаксическая ошибка

#### 20. Что делает функция include в php?

- а. включает и выполняет указанный файл
- записывает данные в файл  $h$
- подключает файл как новую страницу  $c_{\cdot}$

#### 21. Какая из функций осуществляет подключение к СУБД MvSOL:

- a. connect()
- b. db connect()
- c. mysql bd connect()
- d. mysql connect()

#### 22. Какие команды способны изменить цвет фона документа?

- $\le$ HTML> ...  $\le$ /HTML>;  $a_{-}$
- b.  $\langle BODY \rangle$  ...  $\langle BODY \rangle$ ;
- c.  $\leq$  FONT> ...  $\leq$  FONT>:
- d.  $\langle BIG \rangle$  ...  $\langle BIG \rangle$ ;

#### 23. Каким тегом определяется маркированный список

- a.  $\langle 0L \rangle$ ... $\langle 0L \rangle$
- $b. \leq D L > ... \leq D L >$
- c.  $\langle UL \rangle$ ... $\langle UL \rangle$

#### 24. Раздел заголовка содержит

- а. Информация содержимого документа
- b. Служебную информацию не считающимся содержанием документа
- Информация, которая содержится в окне браузера  $\mathbf{c}$

#### 25. С какой конструкции начинаются и заканчиваются все теги

- $a \quad \cdots$
- **b.**  $\leq ... \geq$
- c.  $[\dots]$

#### 26. С помошью какого тега определяется строка таблицы

- a.  $\langle TR \rangle$ ... $\langle TR \rangle$
- $h \leq$ BR>... $\leq$ /BR>
- c.  $\langle TH \rangle$ ... $\langle TH \rangle$
- 27 Что верно о HTML-теге <marquee>? (выберете несколько вариантов)
- е. тег не поддерживается ни одним из браузеров
- f. тег не поддерживается всеми браузерами
- g. тег задает текст нижней части окна (status bar)
- **h.** тег создает бегущую строку

# 28. Выберите правильные варианты создания строковой переменной со значением

- "text"
- $f_{\star}$ var  $s = 'text';$
- g. var  $s = "t"$ . " $ext"$ ;
- $\mathbf{h}$ . var s = "text";
- i. var  $s = text$ :
- j.  $var s = new String('text');$

#### 29 Укажите все корректные типы данных в РНР.

- e. varchar
- f. char
- g. float
- h. complex

#### 30 Где в основном применяется ActionScript?

#### d. в анимации

- $e_{1}$ в работе с базой MySQL
- $f$ для зашиты форм от спама

#### Вариант 3

- 1. Тег это:
- а. Специальная команла, записанная в угловых скобках
- b. Текст, в котором используются спецсимволы
- с. Указатель на другой файл или объект

d. Фрагмент программы, включённой в состав Web-страницы

#### **2. Гиперссылки на Web - странице могут обеспечить переход...**

- a. только в пределах данной web страницы
- b. только на web страницы данного сервера
- c. на любую web страницу данного региона

# d. **на любую web - страницу любого сервера Интернет**

#### **3. Каким тегом определяется абзац текста?**

- a.  $\langle$ br>
- $b. \leq div$
- c.  $\langle p \rangle$
- d. <textarea>

### **4. Какой тег используется для организации списков?**

- a  $\langle tr \rangle$
- b.  $\langle hr \rangle$
- **c. <ol>**
- $d \leq th$

#### **5. В какой тег заключается основное содержание web-страницы?**

- a.  $\lt thm$   $\lt$ /html>
- b. <head> </head>
- c.  $\lt$ title>  $\lt$ /title>
- d. **<body> </body>**

#### **6. Какой html -код задает вывод текста в две строки**

- a. <p> Информационные <br> технологии </br></p>
- b. <p> <br> Информационные технологии </br></p>
- c. **<p> Информационные <br> технологии </p>**

#### **7. HTML (HYPER TEXT MARKUP LANGUAGE) является:**

#### **a. Одним из средств при создании Web-страниц**

- b. Системой программирования
- c. Графическим редактором
- d. Системой управления базами данных

#### **8. Способ организации информации на Web-сервере называется:**

- a. Файлом
- b. Гиперссылкой
- **c. Web-сайтом**
- d. Мультимедиа

#### **9. Какие тэги помещают название документа в оглавление программы просмотра web-страниц?**

- **a. <title></title>**
- b. <br/>body></body>
- c.  $\langle h1 \rangle \langle h1 \rangle$
- d. <img src="name">

#### **10. Какие теги перечисленные ниже определяют блочные элементы:**

a.  $\langle p \rangle$ 

- $h. \leq a>$
- c.  $<$ span $>$
- $d. \quad \langle \text{div} \rangle$

#### 11. Тег <U> позволяет залать:

- а. курсив
- **b.** подчеркнутый шрифт
- с. моноширинный шрифт
- d. полужирный шрифт

#### 12. Назовите параметр, обязательный для тега <form>:

- a. targer
- b. erctype
- c. method
- d. action

#### 13. Какой из перечисленных тегов непригоден для открытия и закрытия РНР блока?

- a.  $\langle ? \rangle$
- $h \le 2 = 2$
- $c. \leq 1$
- d.  $\langle$ ?php ?>

#### 14. Что будет выведено в результате выполнения следующего кода?

```
<?php
echo 'A';
if ('A' != 'B')echo "B"
# C \ge D
```
- $a.$  ABD
- b. ABCD
- $c$  ABC D
- d. ACD
- е. Возникнет ошибка

#### 15. Какая разница между равенством и эквивалентностью?

Знак эквивалентности используется только для строк, а знак равенства применим для  $a$ всех типов

 $h$ Знак равенства проверяет лишь значения операндов, а знак эквивалентности значения и их типы.

#### Знак эквивалентности проверяет лишь значения операндов, а знак равенства  $\mathbf{c}$ . значения и их типы.

d. Никакой разницы нет

#### 16. Каков результат выполнения у данного скрипта:

```
\langle 2php
  $x = 5;есһо "Переменная $x = 5";
2>
```
- Переменная  $x = 5$  $a_{-}$
- b. Переменная  $5 = 5$
- Переменная  $x = 5$  $\mathbf{c}$ .
- Ошибка, поскольку строки с переменными должны быть в одинарных кавычках  $d_{\cdot}$

# 17. Выберите список исправлений, которые необходимо применить, чтобы иметь возможность на сервере обработать все данные, отправленные следующей формой:

 $<$ form $>$ 

 $\le$ input name='nick'/>

<input type='file' name='avatar'/>

 $\le$ input type='submit'/>

 $\langle$ form>

- задать значение атрибута value для <input type='submit'/>  $a_{\cdot}$
- b. указать значение атрибута url в теге <form>
- с. задать значение атрибута action в теге <form>
- d. добавить атрибут enctype в тег <form>
- е. добавить атрибут method в тег <form>

#### 18. Какие тэги не обязательны в html документе в соответствии со спецификацией?

- a.  $\langle \text{html} \rangle$  ...  $\langle \text{html} \rangle$
- $b.$  <head> $\le$ /head>
- c.  $<$ body>... $<$ /body>
- d.  $\langle$ style>... $\langle$ /style>
- e.  $\langle \text{script} \rangle$ ... $\langle \text{script} \rangle$

#### 19. Какие из следующих пар операторов не являются противоположными?

- $a. + -$
- $b = 1 =$
- c.  $\langle\langle\rangle\rangle$
- d.  $&=, |=$

#### 20. Что такое контент сайта?

- а. это оформление сайта
- **b.** это статьи на сайте
- с. это вся текстовая и графическая информация на сайте

#### 21. Сколько байт займет строка «Привет» записанная в поле с типом VARCHAR(10)

- $a. 10$
- $h = 5$
- c.  $6$
- $d.7$

#### 22. Какая из трёх программ задаёт вывод текста в две строки:

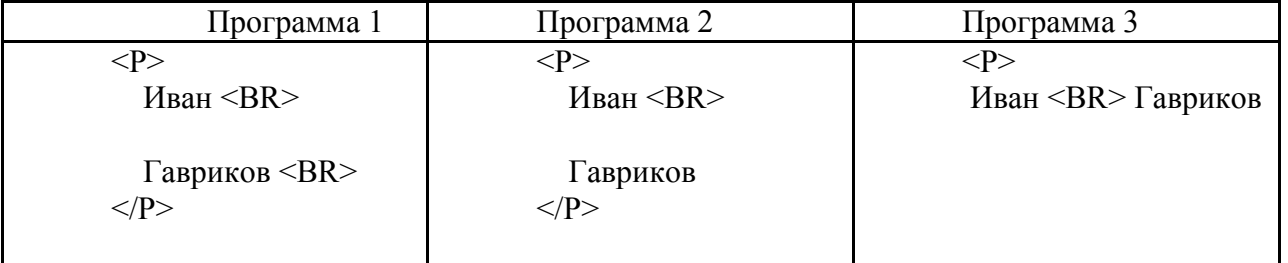

- первая a.
- $\mathbf{b}$ . вторая
- третья  $\mathbf{c}$ .
- d. Bce
- 23. ... это особое деление страницы на раздельные области просмотра.
- а. Фрейм
- $b.$  Форма
- c. Ter

#### 24. Каким тегом создаётся таблица

- a  $\langle \text{TAB} \rangle$   $\langle \text{TAB} \rangle$
- $b.$  <TITLE> $\sim$  </TITLE>
- $c \leq$ TABLE>...</TABLE>
- 25. Сколько уровней заголовков содержит HTML документ
- $a \quad 3$
- $b. 6$
- c.  $5$

#### 26. С помощью какого тега определяется ячейка таблицы

- a.  $<$ TR>... $<$ /TR>
- b.  $...$
- c.  $\langle TH \rangle$ ... $\langle TH \rangle$

#### 27 Что верно о HTML-теге <marquee>? (выберете несколько вариантов)

- тег не поддерживается ни одним из браузеров  $\mathbf{i}$
- тег не поддерживается всеми браузерами j.
- k. тег задает текст нижней части окна (status bar)
- **1.** тег создает бегущую строку

# 28. Выберите правильные варианты создания строковой переменной со значением

- "text"
	- k.  $var s = 'text':$
	- 1. var  $s = "t"$ . " $ext"$ ;
	- m.  $var s = "text";$
	- n. var  $s = text$ :
	- o.  $var s = new String('text');$

#### 29 Укажите все корректные типы данных в РНР.

- $\mathbf{i}$ . varchar
- i. char
- k. float
- $1.$ complex

#### 30 Где в основном применяется ActionScript?

- g. в анимации
- h. в работе с базой MySOL
- $i$ . для защиты форм от спама

### Вариант 4

- $Ter **BODY> 3To**$  $1.$
- $a_{\cdot}$ Идентификатор заголовка окна просмотра
- b. Идентификатор заголовка документа HTML
- с. Идентификатор перевода строки
- d. Идентификатор HTML-команд документа для просмотра
- **2. Ссылка на адрес электронной почты задается тегом:**
- kompas@email.ru
- **b. <a href="mailto:svetlana@narod.ru">текст</a>**
- c.  $\langle a \rangle$  href="marina@mail.ru">текст $\langle a \rangle$
- d.  $\leq$ piter@mailru.com>

#### **3. Какие теги из перечисленных ниже определяют элементы-контейнеры?**

- **a. <a>**
- $b.$   $\langle br \rangle$
- **c. <div>**
- d.  $\langle \text{img} \rangle$
- 4. **Значение какого адреса может принять параметр HREF тега <A>?**
- a. IP адрес
- **b. Закладки (якорь с указанным именем)**
- **c. электронной почты (с префиксом mailto:)**
- **d. имя файла**

#### **5. В какой тег заключается название web-страницы?**

- a.  $\langle$ html $>$   $\langle$ /html $>$
- b.  $\langle head \rangle$   $\langle head \rangle$
- c. **<title> </title>**
- d.  $<$ body>  $<$ /body>

#### **6. Каким тегом задается вставка изображения на web-страницу?**

- a. <font color="..."> </font>
- b. **<img src="...">**
- c.  $\langle a \rangle$  href=" $\langle \rangle$ ">  $\langle \rangle$  a>
- d.  $\leq$  a name="..." $\geq$   $\leq$ /a $>$

#### **7. Каким тегом задается метка на web-странице?**

- a.  $\leq$  font color="...">  $\leq$  font>
- b.  $\langle \text{img src} = " \dots " \rangle$
- c.  $\langle a \text{ href} = " \dots " \rangle \langle a \rangle$
- d. **<a name="..."></a>**
- **8. Тэг это:**

#### **a. Инструкция браузеру, указывающая способ отображения текста**

- b. Текст, в котором используются спецсимволы
- c. Указатель на другой файл или объект
- d. Фрагмент программы, включённой в состав Web-страницы
- **9. Какие теги определяют видимую часть документа?**
- a.  $**body**$  **>**  $\langle$ *body* **>**
- $b.$   $\langle p \rangle \langle p \rangle$
- c. <html></html>
- d. <title></title>

#### **10. Назовите параметр тега <BODY> , с помощью которого задается фоновое изображение для страницы:**

- a. bgcolor
- b. alink
- **c.** bgproperties
- **d. background**

### **11. Тег <FT> позволяет задать:**

- a. курсив
- b. подчеркнутый шрифт
- **c. моноширинный шрифт**
- d. полужирный шрифт

#### **12. Тег разрыва строки:**

- a.  $\langle TR \rangle$
- $h \leq$ PR $>$
- **c. <BR>**

#### **13. Стандартный тег для открытия и закрытия PHP блока?**

- a.  $\langle ? \rangle$
- b.  $\langle 2 = ? \rangle$
- c.  $!>$
- **d. <?php ?>**

#### **14. Что будет выведено в результате выполнения следующего кода?**

```
<?php
 $string = 'PHP';if (print 'PHP' == (100-99)) {
      echo 'B';
 } else if (print 'PHP' == $string) {
      echo 'A';
 \} else {
      echo 'C';
 \mathcal{F}a. A
```
- **b. B**
- c. C
- d. Возникнет ошибка

# **15. Есть строка: \$str = "123456". Как из этой строки получить подстроку "5"?**

- **a. \$str[4];**
- b. \$str[5];
- c.  $\text{Sstr}[6]$ ;
- d. \$str[];

#### **16. Что выведет данный скрипт:**

```
\langle 2php
 function myfunc() {
     static $id = 0;$id++;echo $id;
   Ä
   myFunc()myfunc();
   m\nu func();
 2\geqa. 111 
b. 000 
c. 123
```
d. 333

#### **17. Что верно о HTML-теге <marquee> ? (выберете несколько вариантов)**

- m. тег не поддерживается ни одним из браузеров
- **n. тег не поддерживается всеми браузерами**
- o. тег задает текст нижней части окна (status bar)
- **p. тег создает бегущую строку**

#### **18. Выберите правильные варианты создания строковой переменной со значением**

```
"text"
```
#### **p. var s = 'text';**

- q. var  $s = "t"$ . " $ext"$ ;
- **r. var s = "text";**
- s. var  $s = text$ ;

```
\tan x = new String('text');
```
#### **19. Укажите все корректные типы данных в PHP.**

- **m. varchar**
- **n. char**
- **o. float**
- p. complex

#### **20. Где в основном применяется ActionScript?**

- **j. в анимации**
- k. в работе с базой MySQL

```
l. для защиты форм от спама
```
#### **21. Выберите верную тройку непарных тэгов:**

- a.  $\langle h1 \rangle, \langle n \rangle$
- b.  $\langle hr \rangle, \langle b \rangle, \langle nab \rangle$
- **c. <br>,<nabr>,<hr>**
- d.  $\langle n \rangle \langle b \rangle \langle h \rangle$

# **22. Какие команды способны изменить цвет шрифта документа?**

- a.  $\leq$ HTML $>$  ...  $\leq$ HTML $>$  ;
- b.  $\langle BODY \rangle$  ...  $\langle BODY \rangle$ ;
- **c. <FONT> ... </FONT>;**
- **d. <P> ... </P>;**
- e.  $\langle BIG \rangle$  ...  $\langle BIG \rangle$ ;

#### 23. ... - это набор связанных между собой близких по смыслу Web - страниц.

- а. Web приложение
- b. Web  $-$  caйт
- с. CGI-сценарий

#### 24. ... - это элемент, который предназначен для организации интерактивного режима работы с пользователем.

- а. Форма
- **b.** Фрейм
- c. Ter

#### 25. Какой тег не входит в элемент таблицы

- a.  $\langle TR \rangle$ ... $\langle TR \rangle$
- b.  $<\!\!TT\!\!>\!\ldots\!\!<\!\!/T\!\!T\!\!>$
- c.  $<$ TD>... $<$ /TD>

#### 26. Каким тегом определяется список определений

- a.  $\langle$ OI $>$
- $h. \quad \langle DL \rangle$
- $c \leq \text{III}$

#### 27. Назовите атрибут обязательный для тега <img>:

- $\mathbf{e}$ .  $src$
- $f$ with
- g. title
- h href

#### 28. Тег <I>позволяет залать:

- е. курсив
- $f_{\cdot}$ подчеркнутый шрифт
- моноширинный шрифт  $g<sub>1</sub>$
- h. полужирный шрифт

#### 29. Заполните фразу: РНР (от англ.  $\overline{0}$  ( язык программирования, основанный на технологии

- "PHP: Hypertext Preprocessor", "скриптовый язык", "Zend"  $e_{1}$
- "PHP: Hypertext Preprocessor", "скриптовый язык", "PHP"  $f_{\cdot}$
- "Personal Hypertext Processor", "скриптовый язык", "Zend"  $\mathbf{g}_{\bullet}$
- "Personal Hypertext Processor", "скриптовый язык", "PHP"  $h$

#### 30. Почему в РНР файлах не рекомендуется ставить "?>" закрывающийся тег?

Для того чтобы предотвратить случайное включение пробелов или переносов на  $\mathbf{e}$ . новую строку

#### Подобная рекомендация улучшает читабельность f.

- $g<sub>1</sub>$ Это важный аспект безопасности
- h. Не рекомендуется? Нет, это не правда

Краткие методические указания.

Промежуточный тест проводится в электронной форме во время последнего в учебном периоде практического занятия. Тест состоит из 30 тестовых заданий. На выполнение теста отводится 45

минут. Во время проведения теста использование литературы и других информационных ресурсов допускается только по предварительному согласованию с преподавателем.

Критерии оценивания:

100 баллов – при правильном ответе на 30 вопросов.

85-99 баллов – при правильном ответе на 25-29 вопросов.

70-84 балла – при правильном ответе на 20-24 вопроса.

65-69 баллов – при правильном ответе на 15-19 вопросов.

0-64 баллов – при правильном ответе на ответе на 14 и менее вопросов.

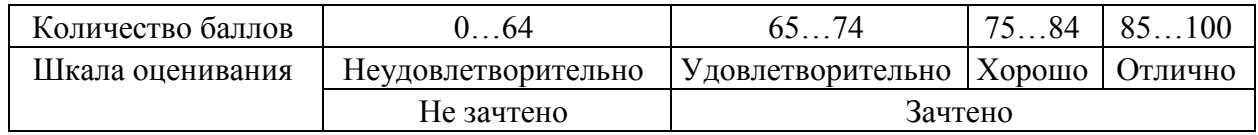

#### **2.4. Оценочные средства при промежуточной аттестации**

#### **Вопросы для подготовки к экзамену:**

1. Структура веб – документа. Заголовок. Мета теги. Тело документа. Структура элементов HTML. Атрибуты.

2. Форматирование текста в HTML. Форматирование абзаца. Создание заголовков. Создание списков. Вставка гиперссылок.

3. Внедрение изображений в HTML – документ. Создание таблиц. Фреймы. Создание форм.

4. Способы встраивания таблиц стилей в HTML – документ. Тег Style. Псевдоклассы и псевдоэлементы. Определение классов и идентификаторов

5. Способы внедрения сценариев Java Script в HTML документы

6. Синтаксис языка Java Script. Алфавит. Операции (присвоения, сравнения, арифметические, побитовые, логические, над строками, специальные). Идентификаторы. Выражения. Ключевые слова. Комментарии.

7. Типы данных в Java Script. Числа. Логические значения, строковые значения. Примитивный тип Null. Литералы.

8. Операторы Java Script. Пустой оператор. Условные операторы. Операторы циклов. Операторы манипулирования объектами.

9. Функции. Определение и вызов функции. Использование массивов в качестве аргументов функции. Предопределенные функции.

10. Определение класса в Java Script. Объекты и их свойства. Создание объектов. Методы объектов document и window (alert, confirm, prompt). Предопределенные объекты языка Java Script. Иерархия объектов броузера Microsoft Explorer.

11. События Java Script. Виды событий. Назначение обработчиков событий. Обработка событий на форме. Проверка данных, введенных в форму.

12. Синтаксис языка PHP. Алфавит языка. Операции (присвоения, сравнения, арифметические, побитовые, логические, над строками, специальные). Идентификаторы. Выражения. Ключевые слова. Комментарии.

13. Типы данных языка PHP. Переменные. Имена переменных. Область действия переменных. Внешние переменные. Константы. Типы данных. Преобразование типов.

14. Операторы языка PHP. Условный оператор. Условная операция. Переключатель switch. Операторы цикла (while, dowhile, for). Бесконечные циклы. Составные операторы.

15. Функции в языке PHP. Определение и вызов функции. Область видимости переменных. Время жизни переменной. Структурирование кода при помощи функций. Строковые функции.

16. Структуры хранения информации в PHP (массивы, стеки очереди). Инициализация массивов. Цикл Foreach для обхода массивов. Многомерные массивы. Основные функции для работы с массивами. Сортировка массивов. Добавление/удаление элементов массива.

17. Работа с файлами в языке PHP. Создание файлов. Открытие файлов. Отображение файлов. Закрытие файлов.

18. Работа с файлами в языке PHP Чтение из файлов и запись в файлы. Копирование, переименование и удаление файлов. Атрибуты файлов. Перемещение по файлам. Работа с каталогами. Методы PUT и GET.

19. Реляционные базы данных. Индексы. Первичные ключи. Способы задания первичного ключа. Нормализация базы данных. Работа с сервером MySQL.

20. Программирование взаимодействия PHP и MySQL. Структурированный язык запросов SQL. Команды языка SQL.

21. Программирование взаимодействия PHP и MySQL. Функции mysql\_connect, mysql\_select\_db, mysql\_query, mysql\_fetch\_array, mysql\_result, mysql\_fetch\_row,mysql\_close.

Критерии оценивания:

- 90–100 баллов – при правильном и полном ответе на два вопроса;

- 80–89 баллов – при правильном и полном ответе на один из вопросов и правильном, но не полном ответе на другой из вопросов;

- 60–79 баллов – при правильном и неполном ответе на два или только на один из вопросов;

- 0–59 баллов – при отсутствии правильных ответов на вопросы.

Шкала оценивания

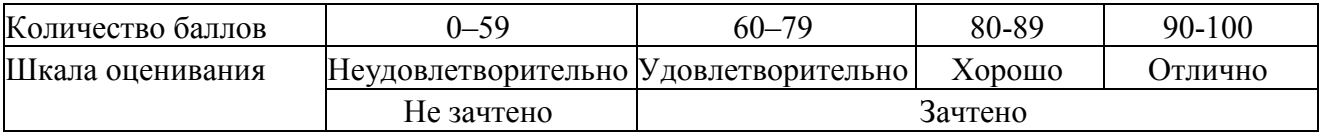

#### **2.5. Методические материалы, определяющие процедуры оценивания знаний, умений, навыков и (или) опыта деятельности, характеризующие этапы формирования компетенций**

При проведении текущего контроля успеваемости в форме опроса по распоряжению педагогического работника обучающиеся убирают все личные вещи, электронные средства связи, печатные и (или) рукописные источники информации, достают чистый лист бумаги любого размера и ручку. На листе бумаги записываются Фамилия, Имя, Отчество (при наличии), номер учебной группы и дата проведения текущего контроля успеваемости. Педагогический работник задает вопросы, которые могут быть записаны на подготовленный для ответа лист бумаги. В течение установленного педагогическим работником времени обучающиеся письменно формулируют ответы на заданные вопросы. По истечении установленного времени лист бумаги с подготовленными ответами обучающиеся передают педагогическому работнику для последующего оценивания результатов текущего контроля успеваемости.

Результаты текущего контроля успеваемости доводятся до сведения обучающихся в течение трех учебных дней, следующих за днем проведения текущего контроля успеваемости, и могут быть учтены педагогическим работником при промежуточной аттестации. Результаты промежуточной аттестации доводятся до сведения обучающихся в день проведения промежуточной аттестации. При подготовке ответов на вопросы при проведении текущего контроля успеваемости и при прохождении промежуточной аттестации обучающимся запрещается использование любых электронных средств связи, печатных и (или) рукописных источников информации. В случае обнаружения педагогическим работником факта использования обучающимся при подготовке ответов на вопросы указанных источников информации – оценка результатов текущего контроля успеваемости и (или) промежуточной аттестации соответствует 0 баллов.

При прохождении текущего контроля успеваемости и промежуточной аттестации обучающимися с ограниченными возможностями здоровья и инвалидами, допускается присутствие в помещении лиц, оказывающим таким обучающимся соответствующую помощь, а

для подготовки ими ответов отводится дополнительное время с учетом особенностей их психофизического развития, индивидуальных возможностей и состояния здоровья.